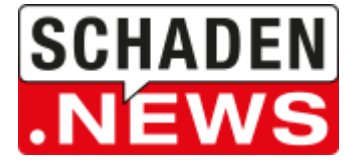

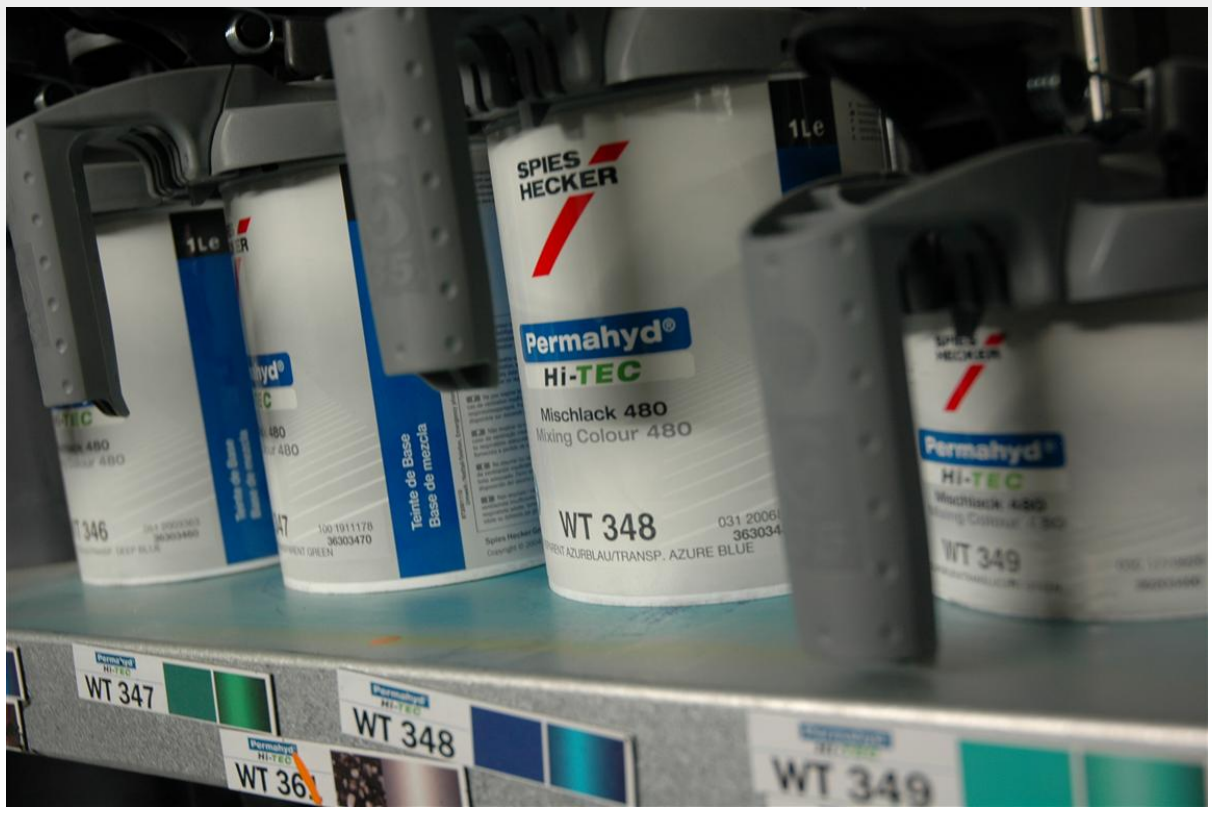

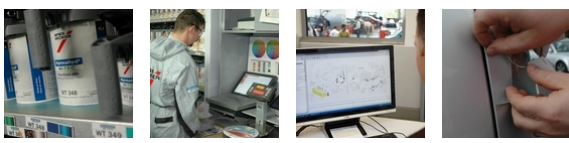

19.09.2012

## **VORGABEN ZUR ERSTELLUNG VON FARBMUSTERBLECHEN**

Die Interessengemeinschaft für Fahrzeugtechnik und Lackierung (IFL) hat gemeinsam mit dem Schadendienstleister [Audatex](http://www.audanet.de/) eine Auflistung für den Themenbereich "Farbmusterblech erstellen / Farbe mischen" erstellt. Diese Liste ermöglicht einen schnellen Überblick, geordnet nach Fahrzeugherstellern. Die genaue Auflistung nach [Fahrzeugherstellern](http://colornews.de/wp-content/uploads/2014/08/2014-16_Farbmusterblech-Farbe_mischen.pdf) erhalten Sie hier im Download.

## **Nach Informationen von Audatex gibt es durch die Automobilhersteller drei Möglichkeiten bzw. Vorgaben zur Erstellung von Farbmusterblechen.**

- 1. Die Arbeitszeit ist in den Lackierzeiten (Rüstzeiten) enthalten.
- 2. Die Arbeitszeit ist über eine Leitnummer in der Zone Lackierung auszuwählen.
- 3. Die Arbeitszeit ist über "NSP- Nicht-Standard-Position" von Hand einzugeben. Diese Eingabe erwirkt jedoch eine "Sternchen"-Position in der Kalkulation.

Erläuterung zu Punkt 1: Bei einigen Herstellern sind Arbeitsgänge wie z.B. "Farbmusterblech erstellen / Farbe mischen" bereits in der Lackierzeitvorgabe (Rüstzeit) enthalten.

Erläuterung zu Punkt 2: Bei vielen Herstellern können die Arbeitsgänge "Farbmusterblech erstellen / Farbe mischen" optional berechnet bzw. ausgewählt werden. Das bedeutet, dass der Systemanwender diese Positionen bei Bedarf der Kalkulation hinzufügen kann. In diesen Fällen ist eine Auswahl innerhalb der Zone "Lackierung" über die entsprechenden Grafiken "Farbe mischen" und "Farbmuster" möglich. Erläuterung zu Punkt 3: Bei Bedarf kann eine Vorgabezeit bzgl. "Farbmusterblech erstellen / Farbe mischen" über die "NSP- **N**icht- **S**tandard-**P**osition" der Kalkulation hinzugefügt werden.

Wenn Lackier- und Karosseriebetriebe auf Fehler und Probleme bei Reparaturzeiten aufmerksam werden, lassen sich die [Unregelmäßigkeiten](http://ifl-ev.de/kontakt/) hier online melden. Die Interessengemeinschaft für Fahrzeugtechnik und Lackierung klärt Mängel oder Fehler im Kalkulationssystem.

Quelle: IFL, 07/2012

Ingo [Köcher](mailto:info@schaden.news)